#### **УТВЕРЖДАЮ**

Директор Профессионального образовательного учреждения

**«ГУМАНИТАРНЫЙ ТЕХНИКУМ ЭКОНОМИКИ И ПРАВА»**

/ Е.А. Чаева 15 августа 2022 год

## **АБОЧИЕ ПРОГРАММЫ ДИСЦИПЛИН ОБЩЕПРОФЕССИОНАЛЬНОГО ЦИКЛА**

# **РАБОЧАЯ ПРОГРАММА УЧЕБНОЙ ДИСЦИПЛИНЫ ОП.01 Информационное обеспечение логистических процессов**

### **СОДЕРЖАНИЕ**

### **1. ОБЩАЯ ХАРАКТЕРИСТИКА РАБОЧЕЙ ПРОГРАММЫ УЧЕБНОЙ ДИСЦИПЛИНЫ**

### **2. СТРУКТУРА И СОДЕРЖАНИЕ УЧЕБНОЙ ДИСЦИПЛИНЫ**

### **3. УСЛОВИЯ РЕАЛИЗАЦИИ ПРОГРАММЫ УЧЕБНОЙ ДИСЦИПЛИНЫ**

### **4. КОНТРОЛЬ И ОЦЕНКА РЕЗУЛЬТАТОВ ОСВОЕНИЯ УЧЕБНОЙ ДИСЦИПЛИНЫ**

### **1. ОБЩАЯ ХАРАКТЕРИСТИКА РАБОЧЕЙ ПРОГРАММЫ УЧЕБНОЙ ДИСЦИПЛИНЫ ОП.01 Информационное обеспечение логистических процессов**

#### **1.1. Место дисциплины в структуре основной образовательной программы:**

Учебная дисциплина ОП.01 Информационное обеспечение логистических процессов является обязательной частью общепрофессионального цикла основной образовательной программы в соответствии с ФГОС СПО по специальности.

Особое значение дисциплина имеет при формировании и развитии ПК.1.1, ПК.1.3, ПК.2.1, ПК.3.1, ОК 01, ОК 02, ОК.03, ОК 04, ОК 05, ОК.09.

#### **1.2. Цель и планируемые результаты освоения дисциплины:**

В рамках программы учебной дисциплины обучающимися осваиваются умения и знания

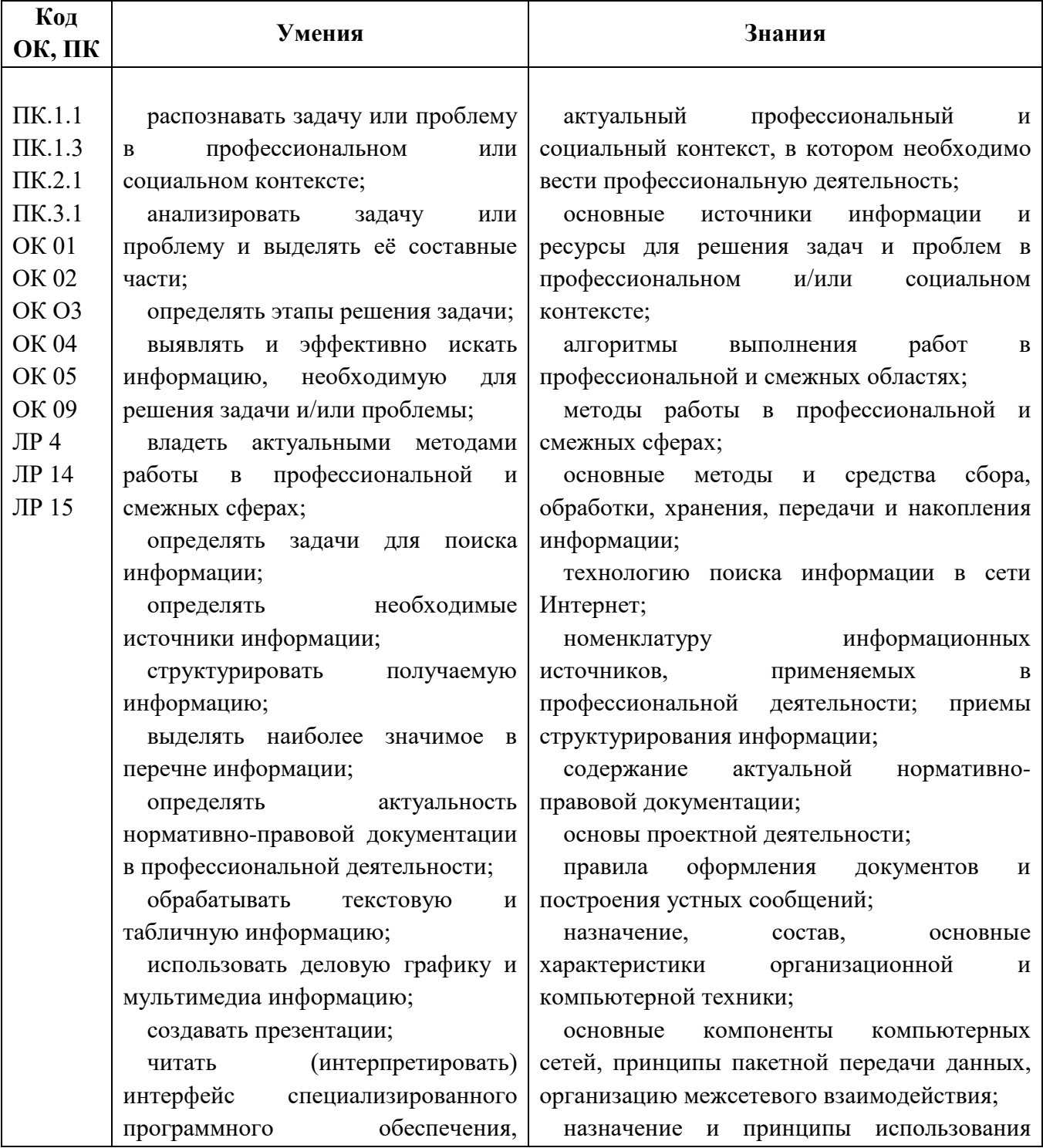

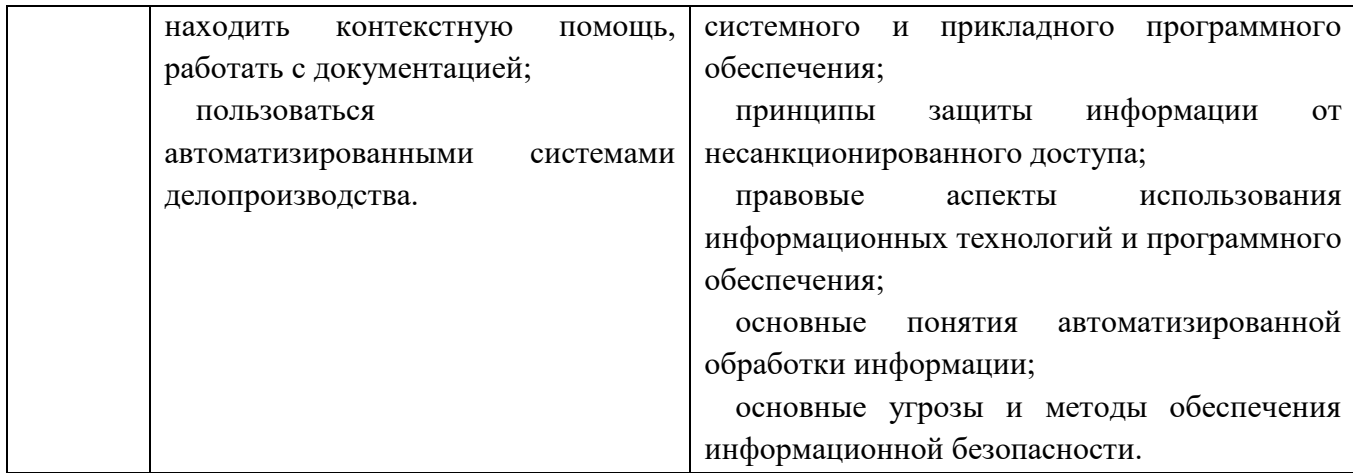

Приводятся коды ОК, ПК, личностных результатов, которые необходимы для освоения данной дисциплины. Личностные результаты определяются преподавателем в соответствии с Рабочей программой воспитания.

#### **2. СТРУКТУРА И СОДЕРЖАНИЕ УЧЕБНОЙ ДИСЦИПЛИНЫ**

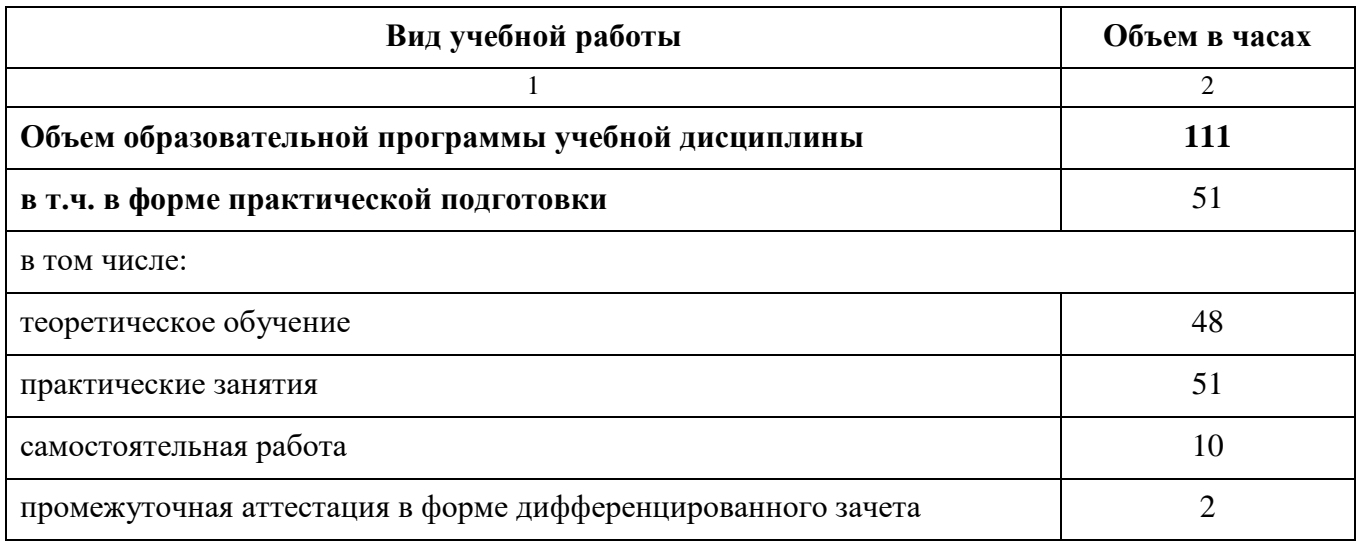

#### **2.1. Объем учебной дисциплины и виды учебной работы**

Самостоятельная работа обучающегося в рамках образовательной программы учебной дисциплины планируется в соответствии с требованиями ФГОС СПО в пределах объема учебной дисциплины в количестве часов, необходимом для выполнения заданий самостоятельной работы обучающихся, предусмотренных тематическим планом, содержанием учебной дисциплины и закрепленном в учебном плане. Если учебным планом предусмотрена самостоятельная работа по данной учебной дисциплине, указана её примерная тематика, объем нагрузки и результаты на освоение которых она ориентирована (ПК, ОК и ЛР).

Форма проведения промежуточной аттестации определяется учебным планом по специальности и предусматривает не менее 1-2 часов на зачет и не менее 6 часов на экзамен.

Зачет проводится за счет часов, выделенных на освоение учебной дисциплины. Экзамен по учебной дисциплине проводится за счет часов, выделенных на проведение промежуточной аттестации, и не входит в общее количество часов, выделенных на ее освоение.

Список тем для подготовки и защиты презентации обновляется и предоставляется преподавателем дисциплины.

## **2.2. Тематический план и содержание учебной дисциплины**

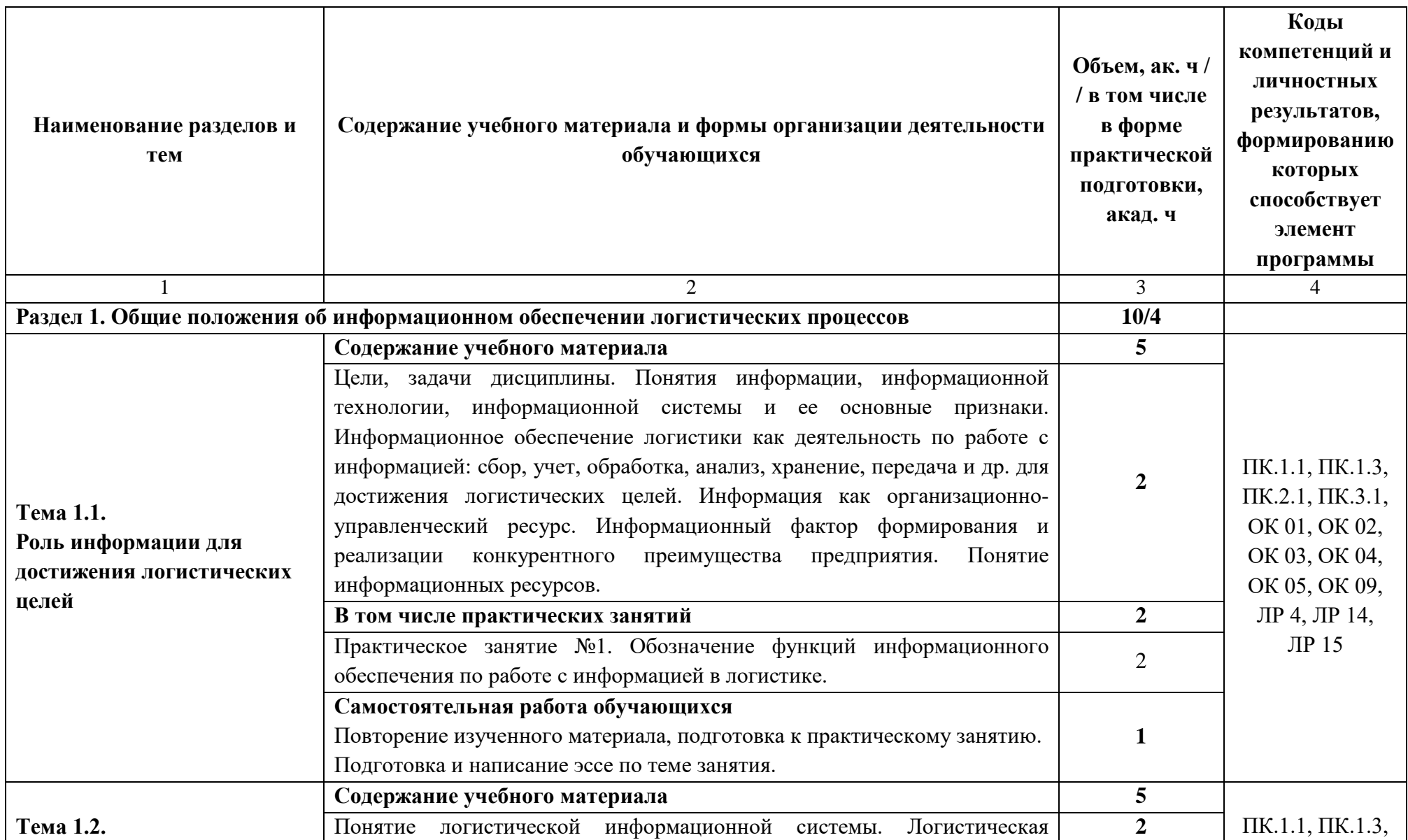

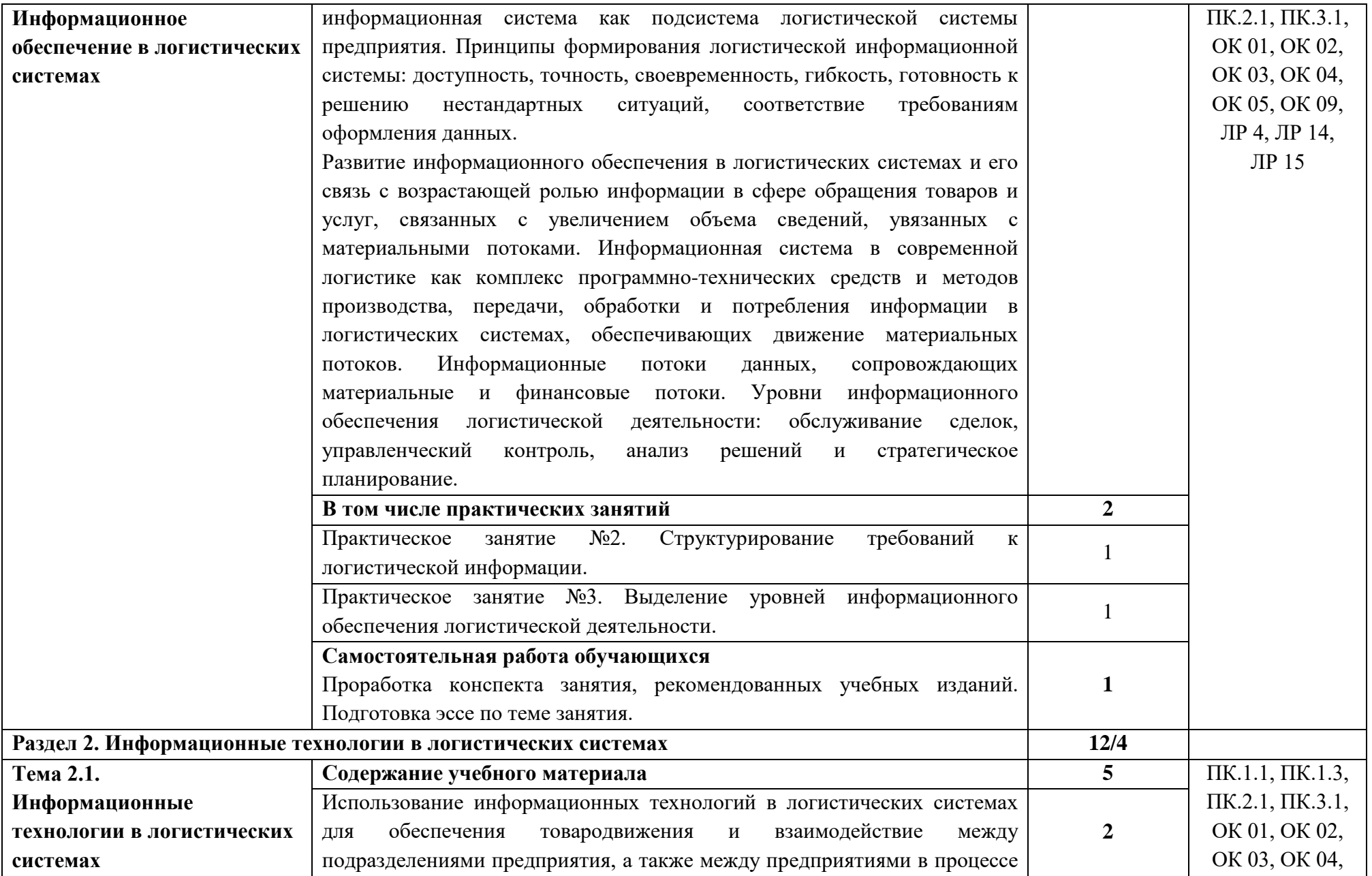

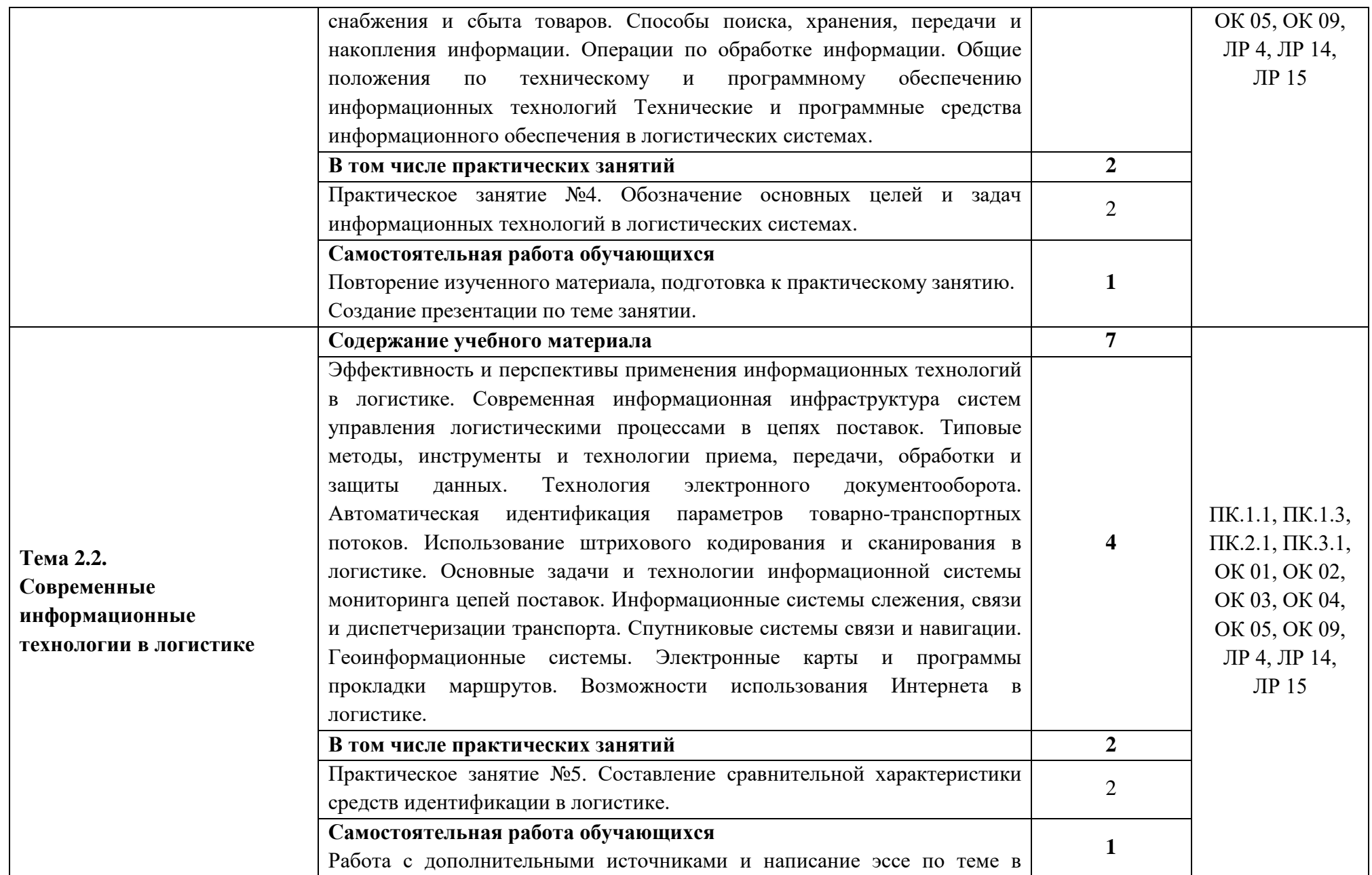

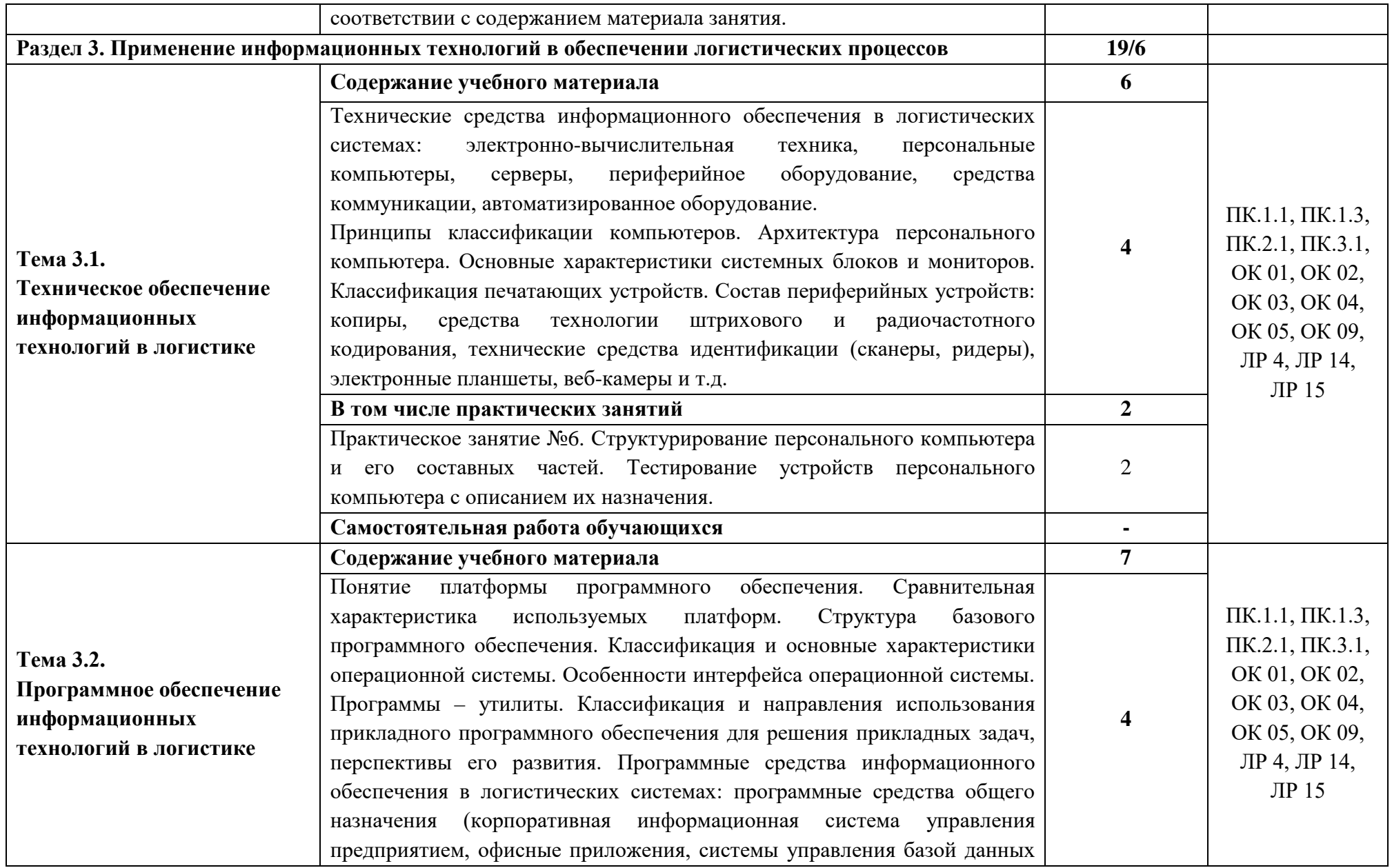

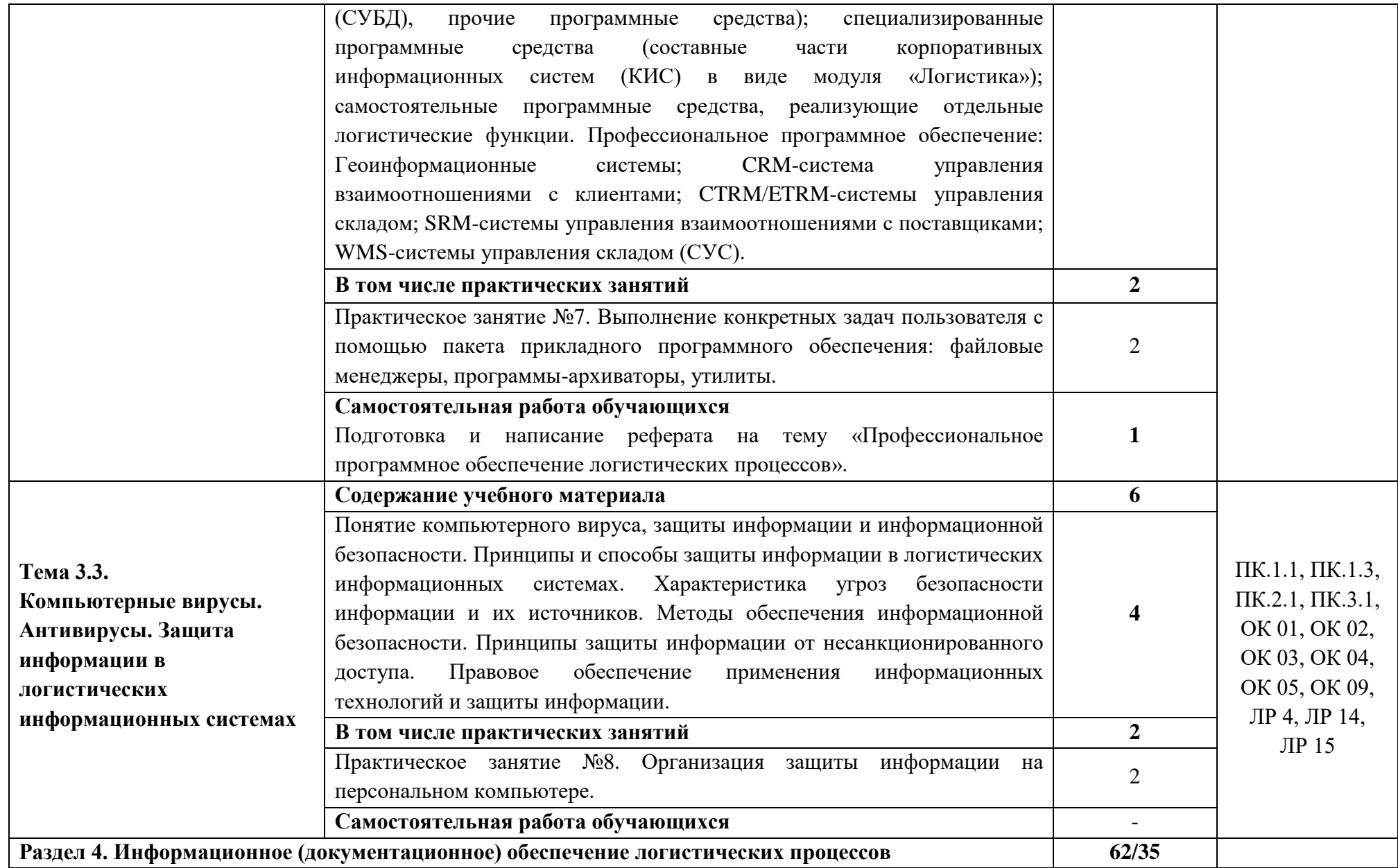

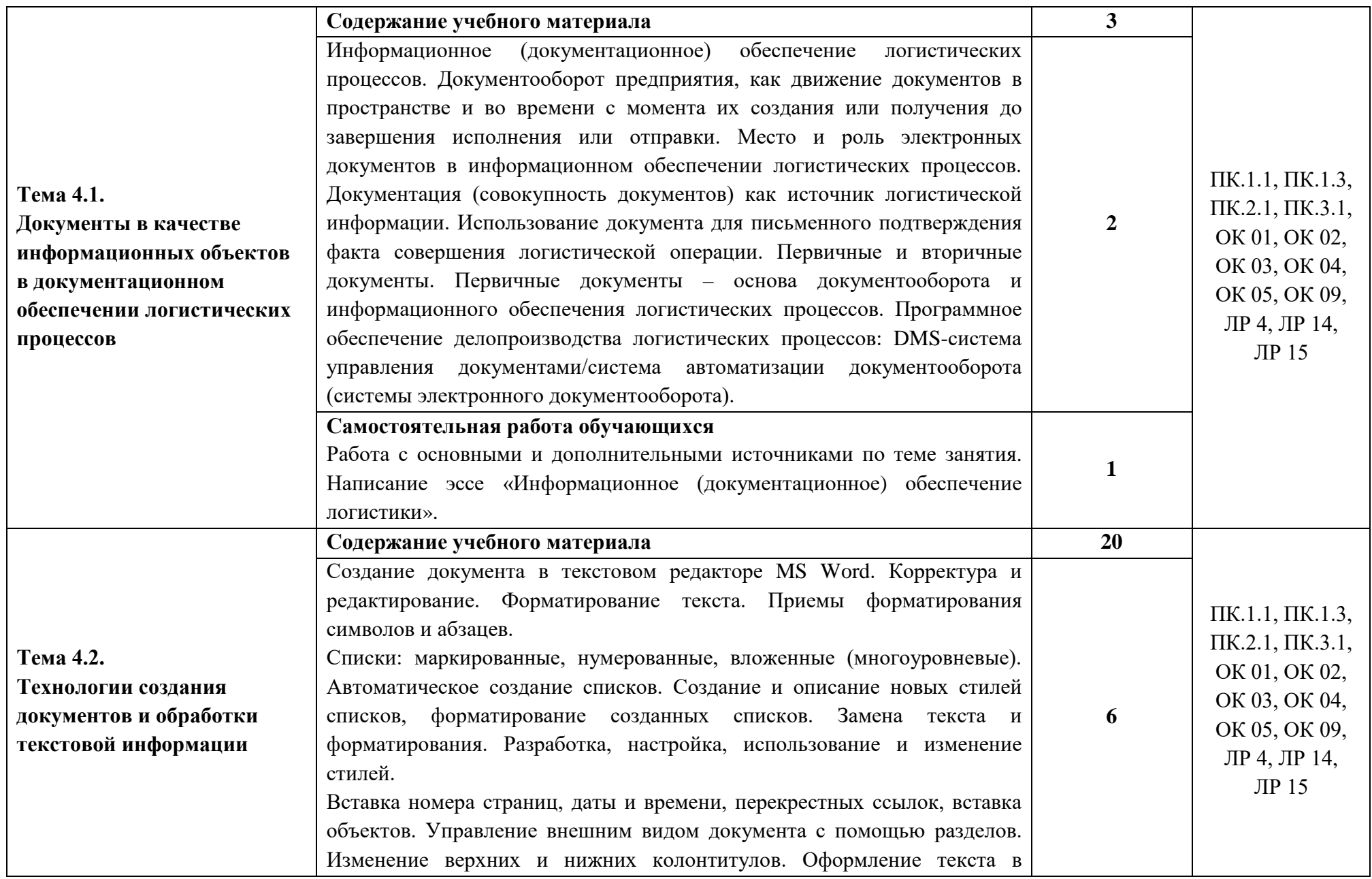

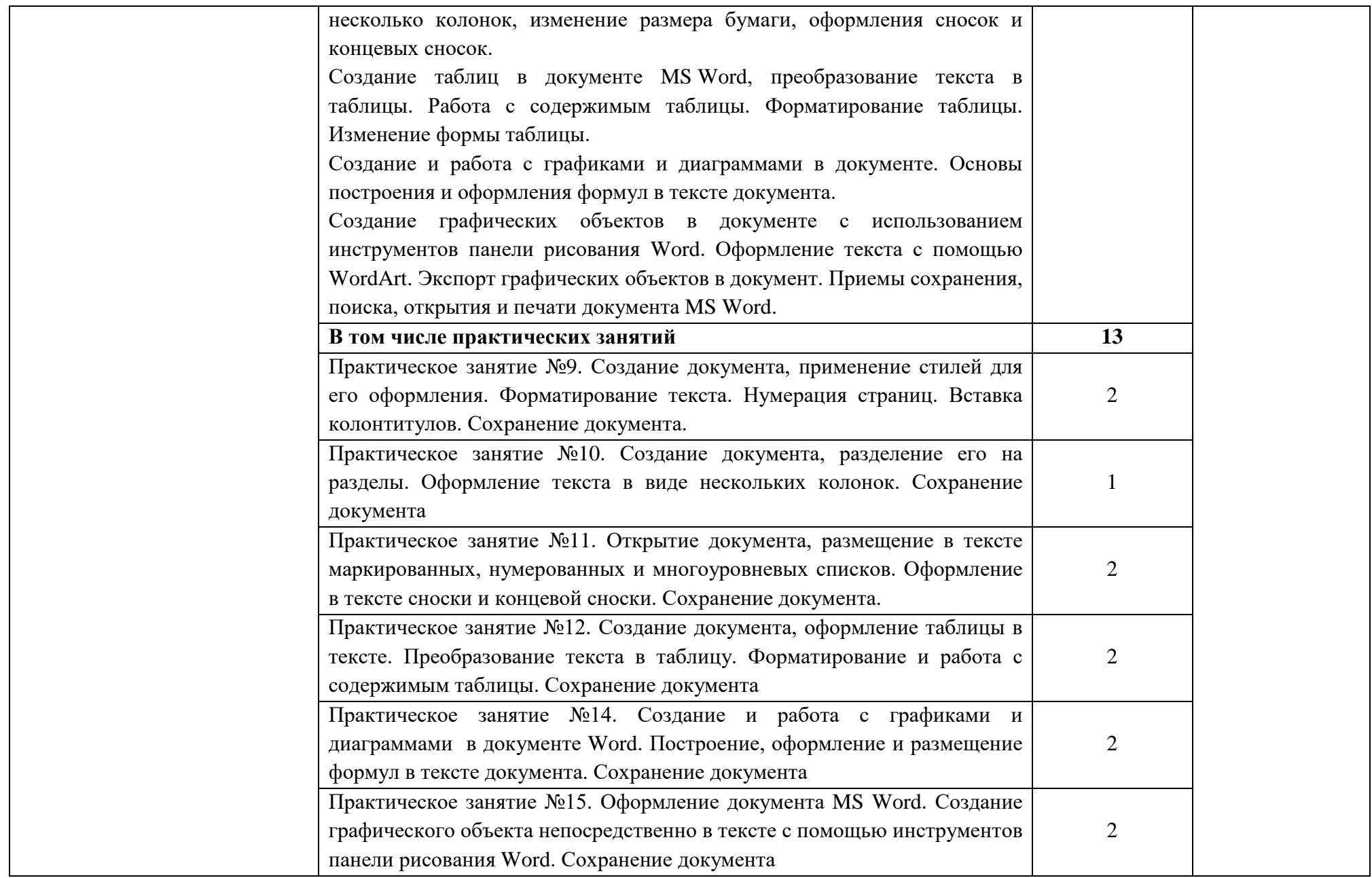

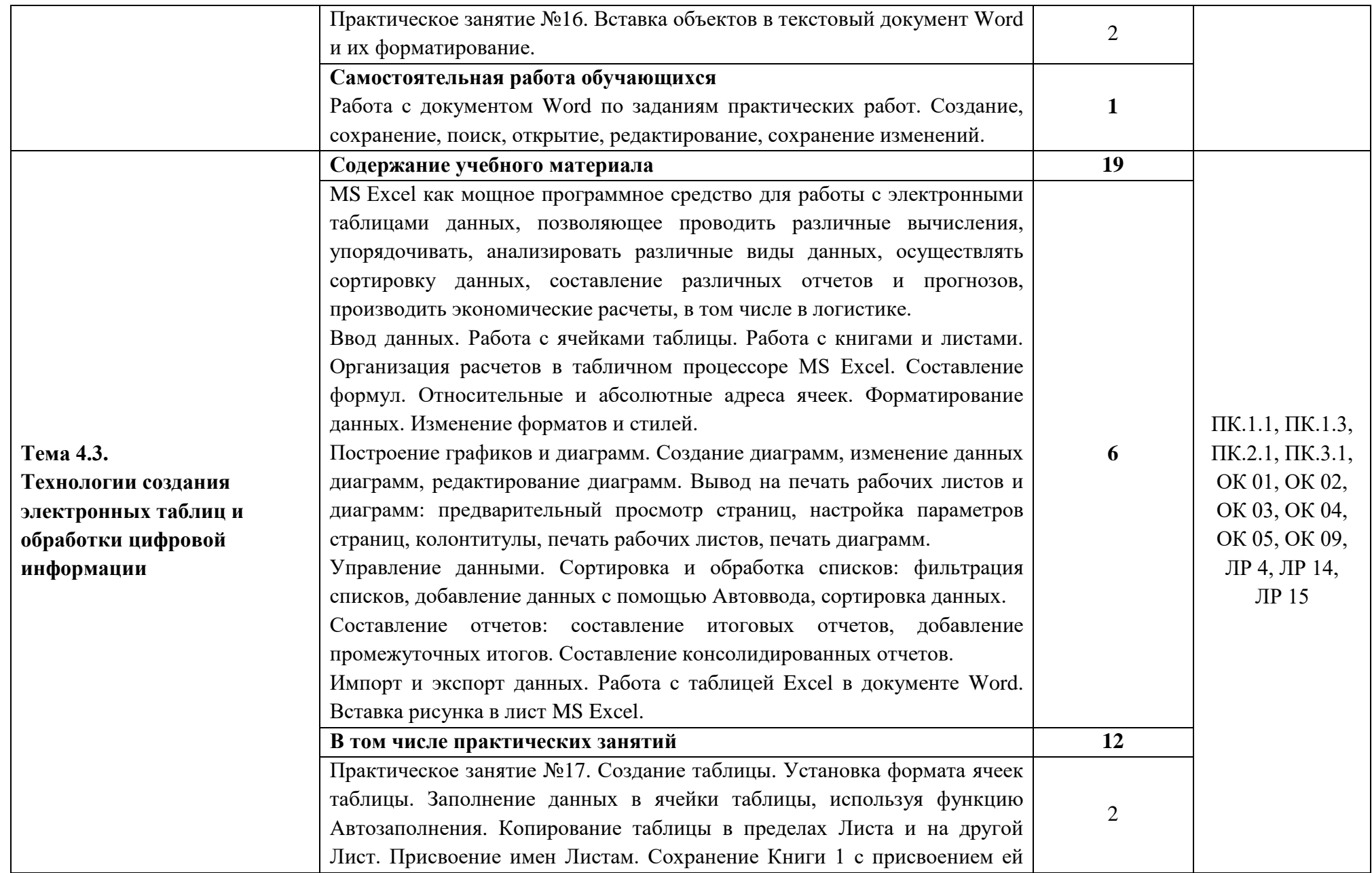

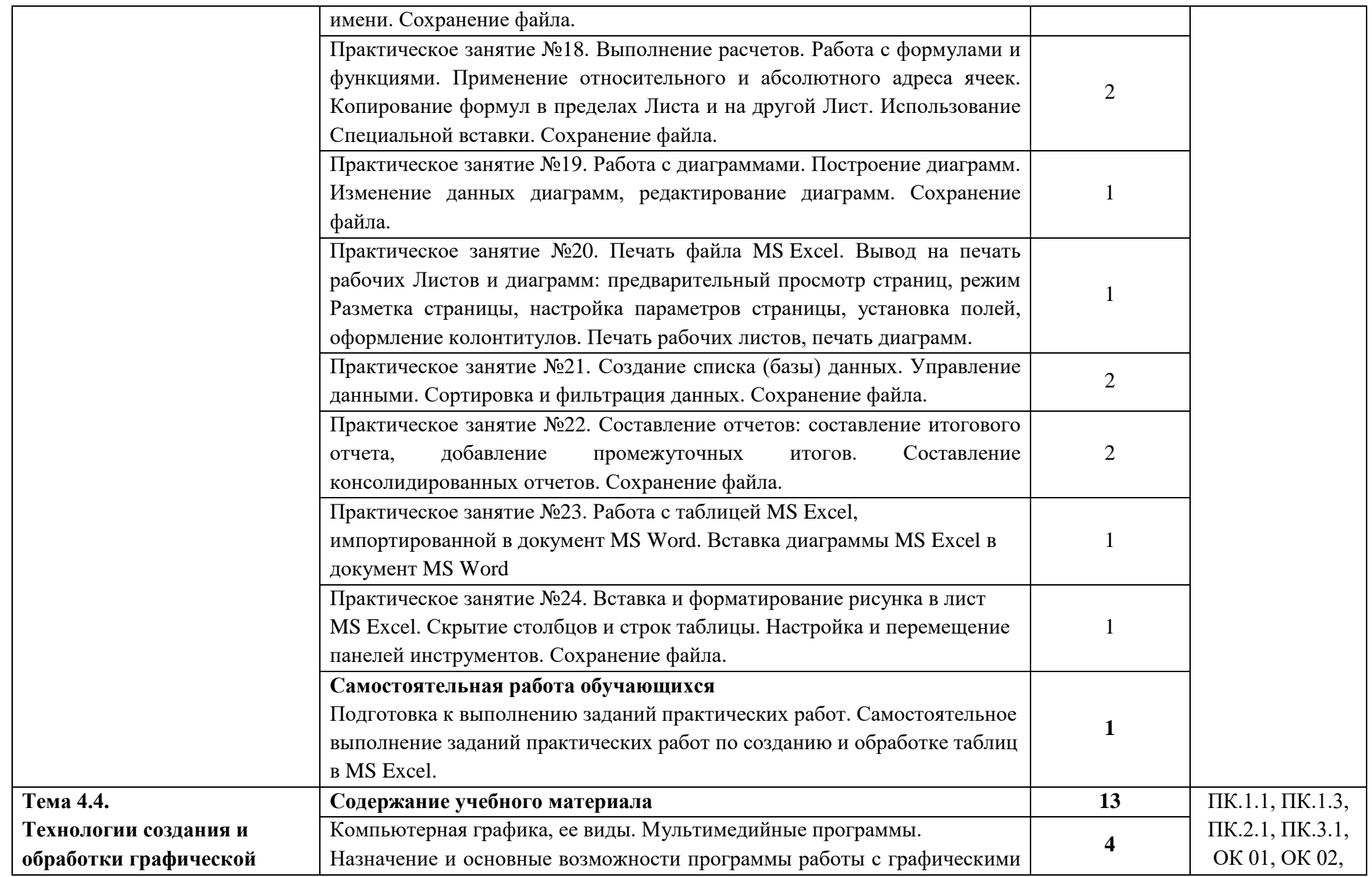

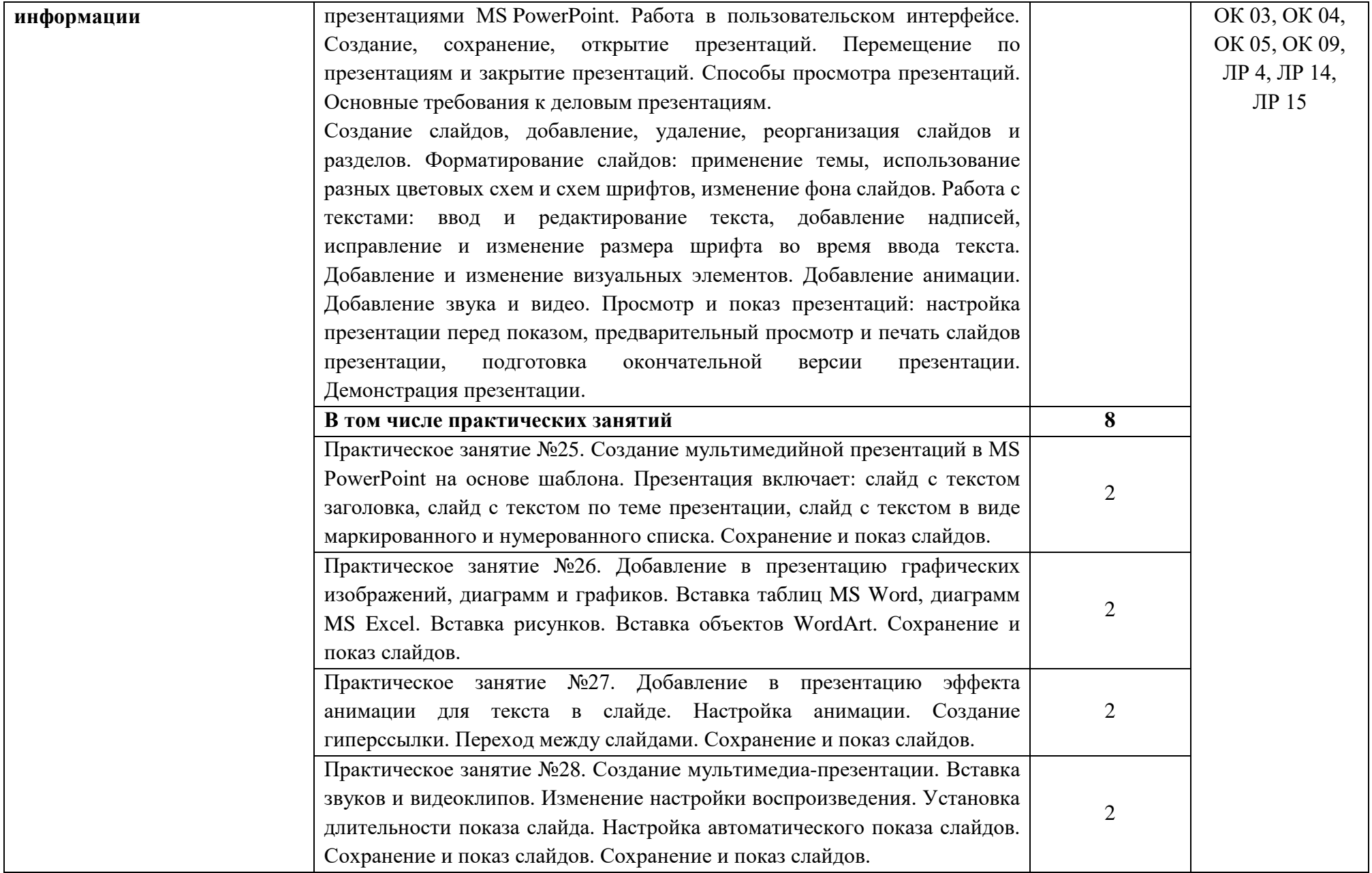

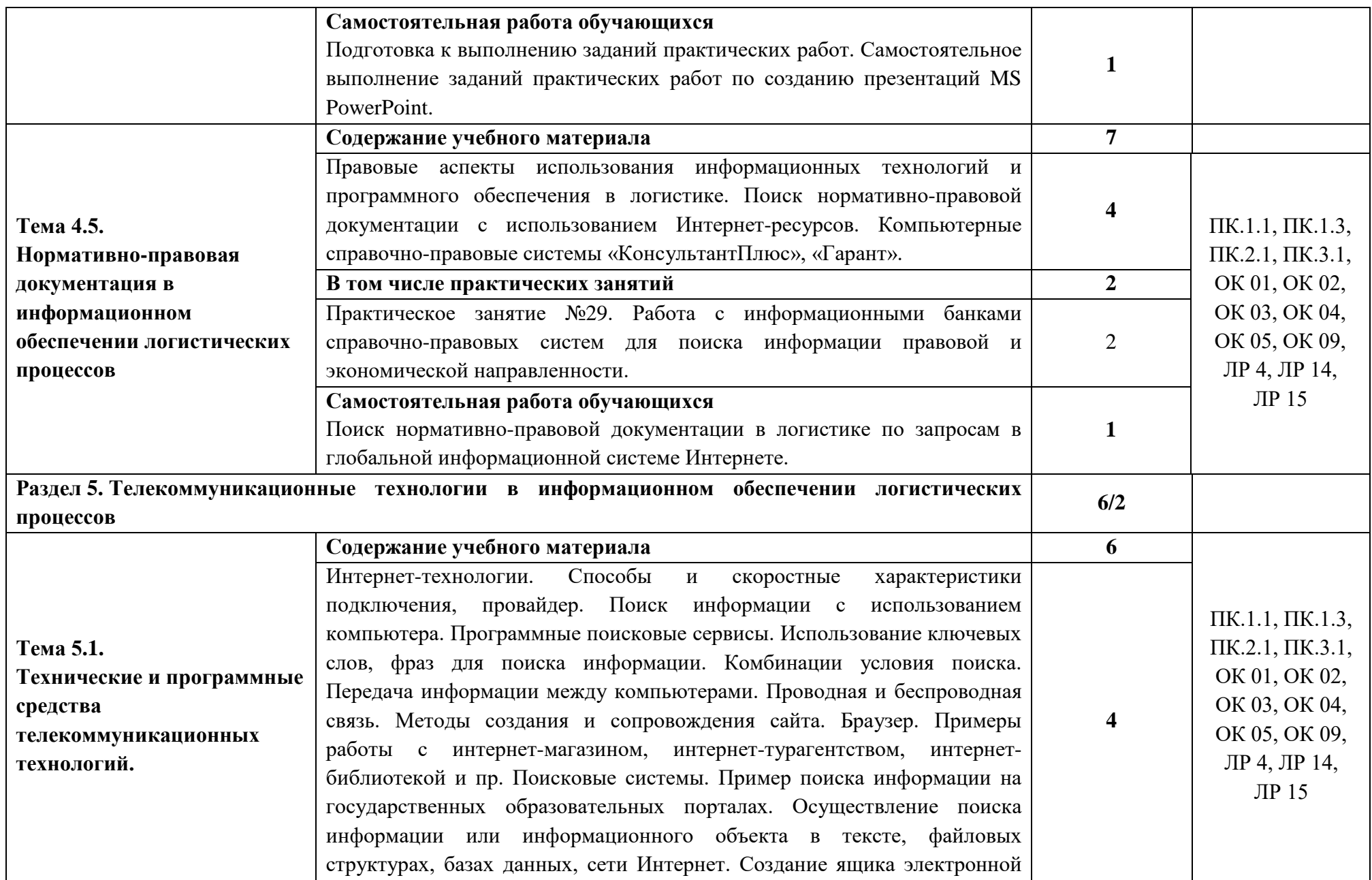

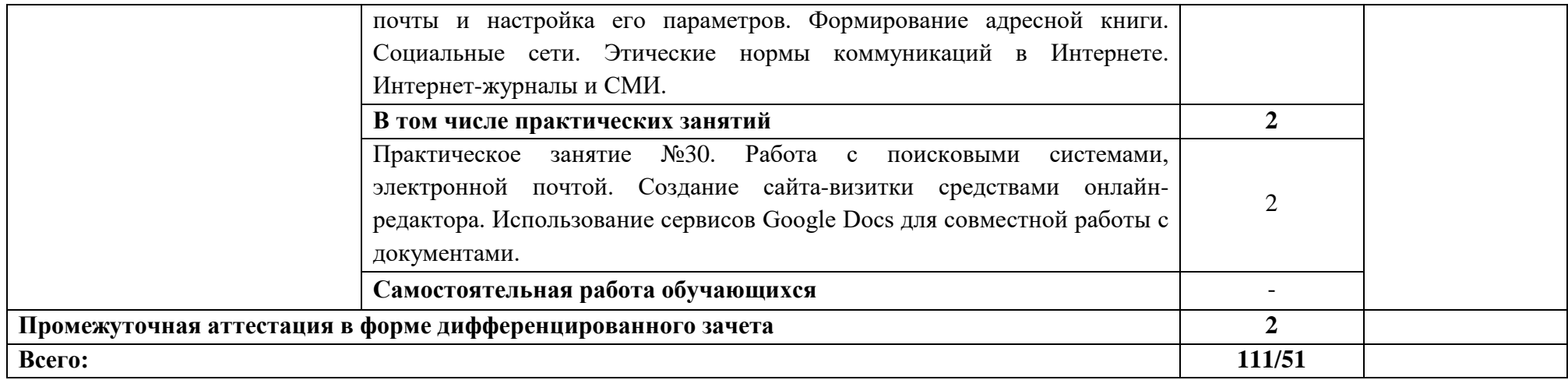

#### **3. УСЛОВИЯ РЕАЛИЗАЦИИ ПРОГРАММЫ УЧЕБНОЙ ДИСЦИПЛИНЫ**

#### **3.1. Для реализации программы учебной дисциплины должны быть предусмотрены следующие специальные помещения:**

Кабинет «Анализа логистической деятельности», оснащенный оборудованием: доска учебная, рабочее место преподавателя, столы, стулья (по числу обучающихся), техническими средствами компьютер с доступом к Интернет-ресурсам, средства визуализации, наглядные пособия.

Лаборатория «Планирования и организации логистических процессов» оснащенные в соответствии с п. 6.4.4.3 настоящей образовательной программы по специальности.

#### **3.2. Информационное обеспечение реализации программы**

Для реализации программы библиотечный фонд образовательной организации должен иметь печатные и/или электронные образовательные и информационные ресурсы для использования в образовательном процессе. При формировании библиотечного фонда образовательная организация выбирает не менее одного издания из перечисленных ниже печатных и (или) электронных изданий в качестве основного, при этом список может быть дополнен другими изданиями.

#### **3.2.1. Основные печатные и электронные издания**

1. Внуков А. А. Основы информационной безопасности: защита информации: учебное пособие для среднего профессионального образования / А. А. Внуков. — 3-е изд., перераб. и доп. — Москва : Издательство Юрайт, 2021. — 161 с. — (Профессиональное образование). — ISBN 978-5-534-13948-8. — Текст : электронный // Образовательная платформа Юрайт [сайт]. — URL: https://urait.ru/bcode/475890.

2. Гаврилов М. В. Информатика и информационные технологии: учебник для среднего профессионального образования / М. В. Гаврилов, В. А. Климов. — 4-е изд., перераб. и доп. — Москва : Издательство Юрайт, 2021. — 383 с. — (Профессиональное образование). — ISBN 978-5-534-03051-8. — Текст : электронный // Образовательная платформа Юрайт [сайт]. — URL: https://urait.ru/bcode/469424.

3. Куприянов Д. В. Информационное обеспечение профессиональной деятельности: учебник и практикум для среднего профессионального образования / Д. В. Куприянов. — Москва : Издательство Юрайт, 2021. — 255 с. — (Профессиональное образование). — ISBN 978-5-534-00973-6. — Текст : электронный // Образовательная платформа Юрайт [сайт]. — URL: https://urait.ru/bcode/470353.

4. Левкин Г. Г. Логистика: учебное пособие для СПО / Г. Г. Левкин, Е. А. Панова. — 2-е изд. — Саратов: Профобразование, Ай Пи Эр Медиа, 2018. — 184 c. — ISBN 978-5-4486-0362- 4, 978-5-4488-0196-9. — Текст: электронный // Электронный ресурс цифровой образовательной среды СПО PROFобразование : [сайт]. — URL: https://profspo.ru/books/76993.

5. Советов Б. Я. Информационные технологии: учебник для среднего профессионального образования / Б. Я. Советов, В. В. Цехановский. — 7-е изд., перераб. и доп. — Москва: Издательство Юрайт, 2021. — 327 с. — (Профессиональное образование). — ISBN 978-5-534-06399-8. — Текст: электронный // Образовательная платформа Юрайт [сайт]. — URL: https://urait.ru/bcode/469425.

6. Управление цепями поставок: учебное пособие для СПО / составители П. П. Крылатков М. А. Прилуцкая, под редакцией И. В. Ершовой. — 2-е изд. — Саратов, Екатеринбург: Профобразование, Уральский федеральный университет, 2020. — 139 c. — ISBN 978-5-4488-0774-9, 978-5-7996-2930-4. — Текст: электронный // Электронный ресурс цифровой образовательной среды СПО PROFобразование: [сайт]. — URL: https://profspo.ru/books/92376.

#### **3.2.2. Дополнительные источники**

1. Варфоломеева А.О., Коряковский А. В., Романов В. П. Информационные системы предприятий: учебное пособие: Москва: Инфра-М, 2016. - 281с.

2. Капулин Д.В., Кузнецов А.С., Носкова Е.Е. Информационная структура предприятия: Красноярск: СФУ, 2014. 186 с.: ISBN 978-5-7638-3128-3. Режим доступа: [http://znanium.com/bookread2.php?book=550387.](http://znanium.com/bookread2.php?book=550387)

3. Медведев В.А., Присяжнюк А.С. Информационные системы и технологии в логистике и управлении цепями поставок: учебное пособие: СПб: Университет ИТМО, 2016. - 183 с

4. Неруш Ю. М. Планирование и организация логистического процесса: учебник и практикум для среднего профессионального образования / Ю. М. Неруш, С. А. Панов, А. Ю. Неруш – Москва : Издательство Юрайт, 2022. – 422 с.

5. Новиков В. Э. Информационное обеспечение логистической деятельности торговых компаний: учебное пособие для вузов / В. Э. Новиков. – Москва: Издательство Юрайт, 2022. – 184 с. - — ISBN 978-5-534-01012-1. — Текст: электронный // Образовательная платформа Юрайт [сайт]. — URL: [https://urait.ru/bcode/489377.](https://urait.ru/bcode/489377)

6. Специализированный научно-практический журнал «Логистика»

7. http://loginfo.ru/ - журнал о логистике в бизнесе «Логинфо»

### **4. КОНТРОЛЬ И ОЦЕНКА РЕЗУЛЬТАТОВ ОСВОЕНИЯ УЧЕБНОЙ ДИСЦИПЛИНЫ**

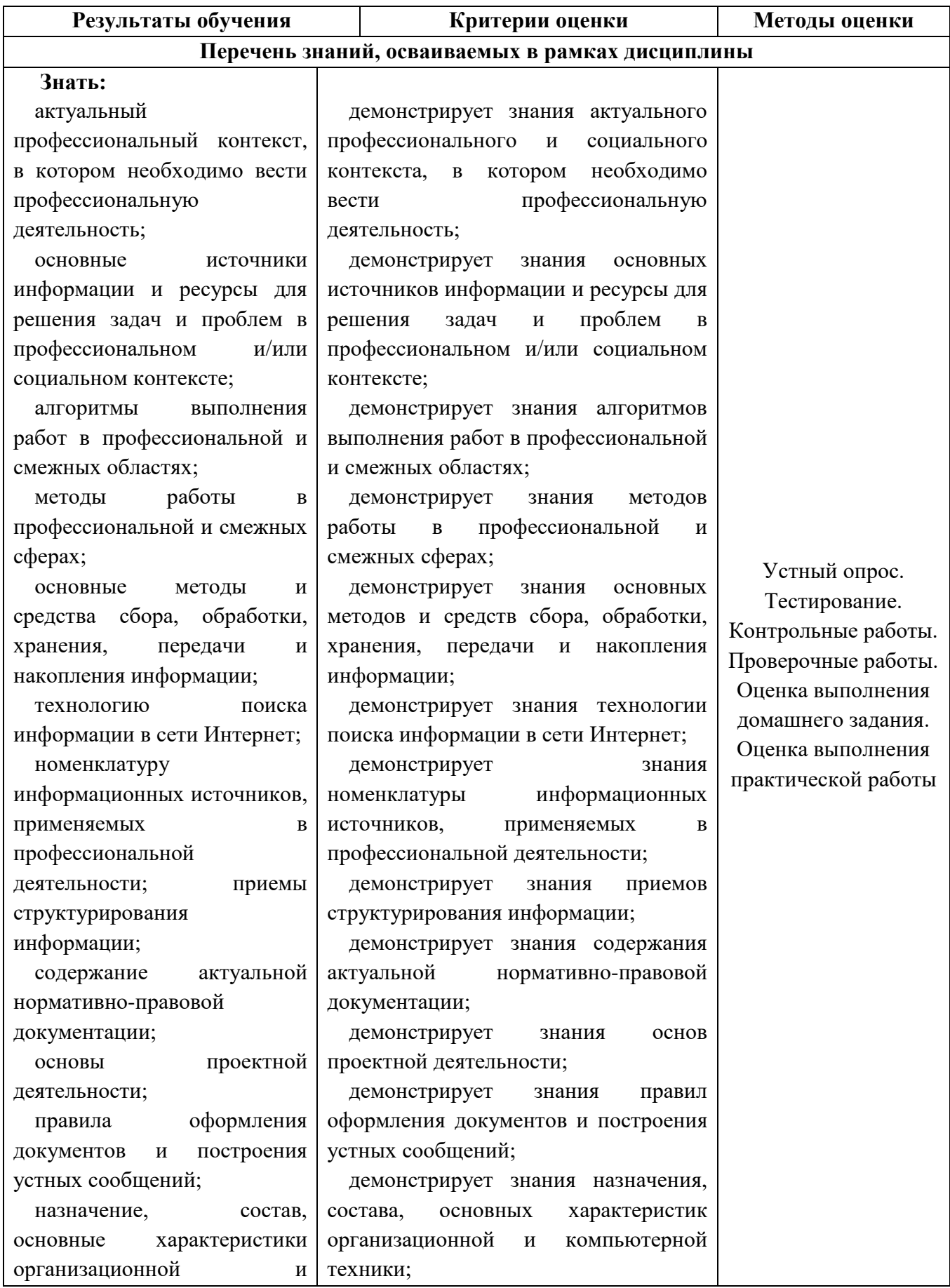

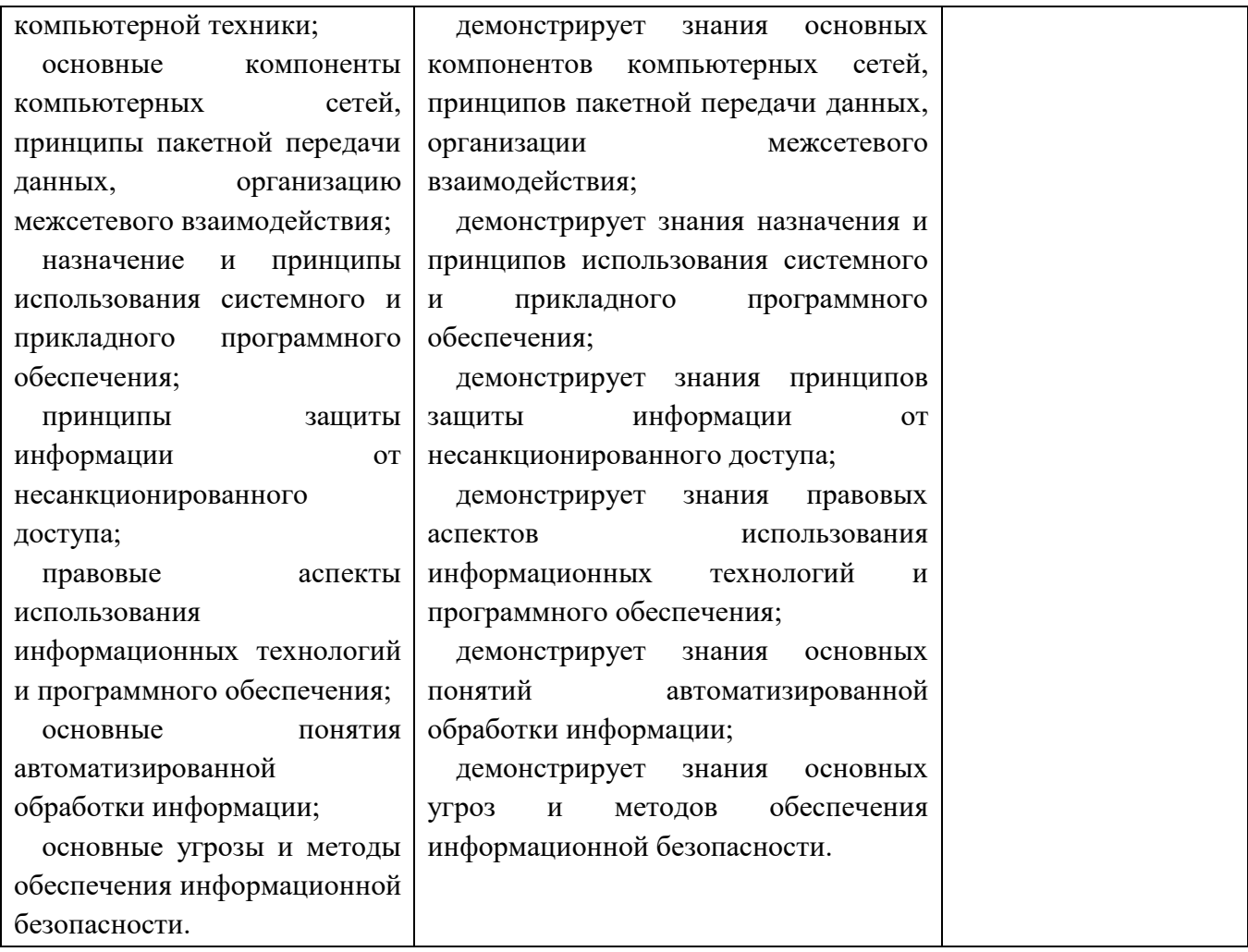

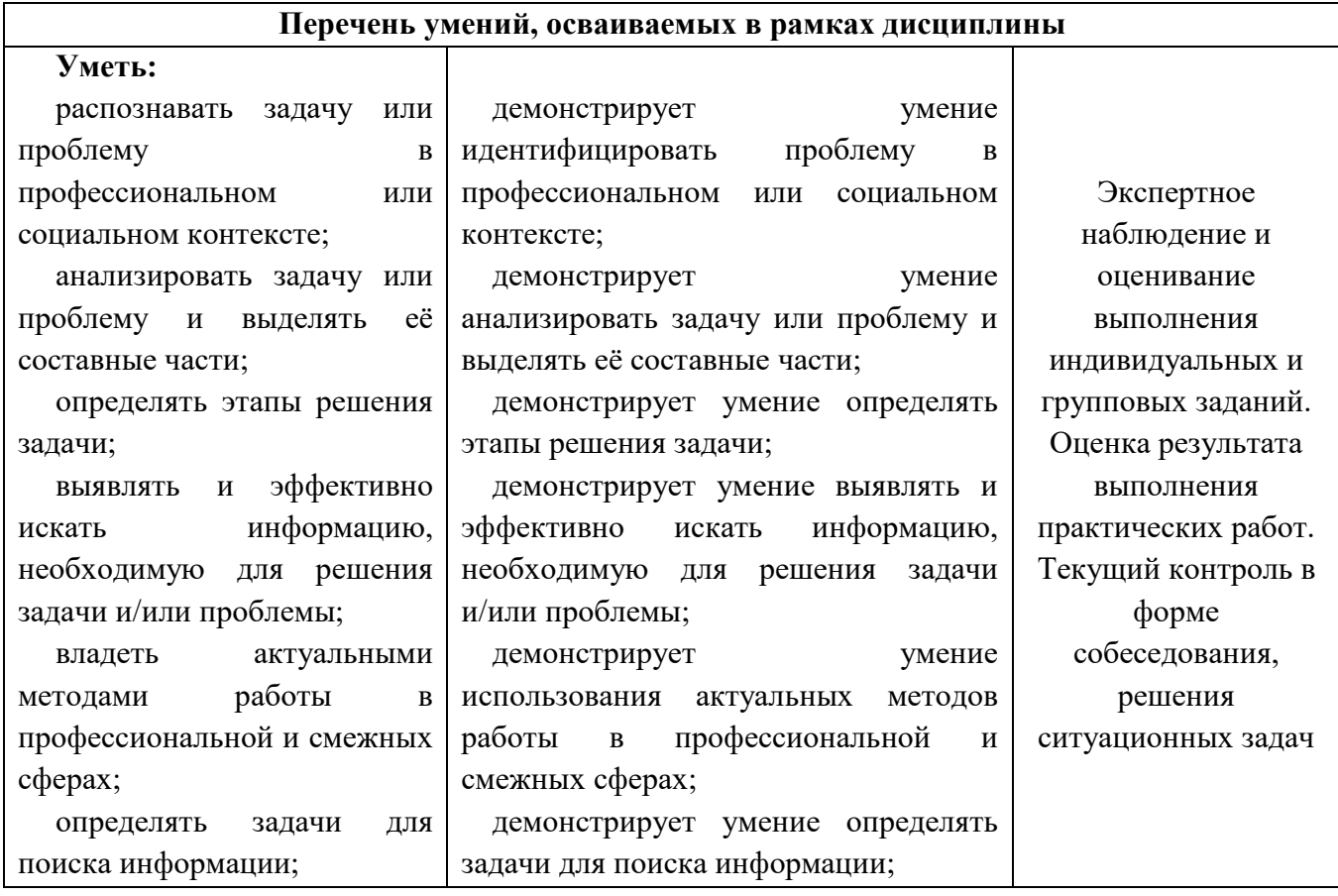

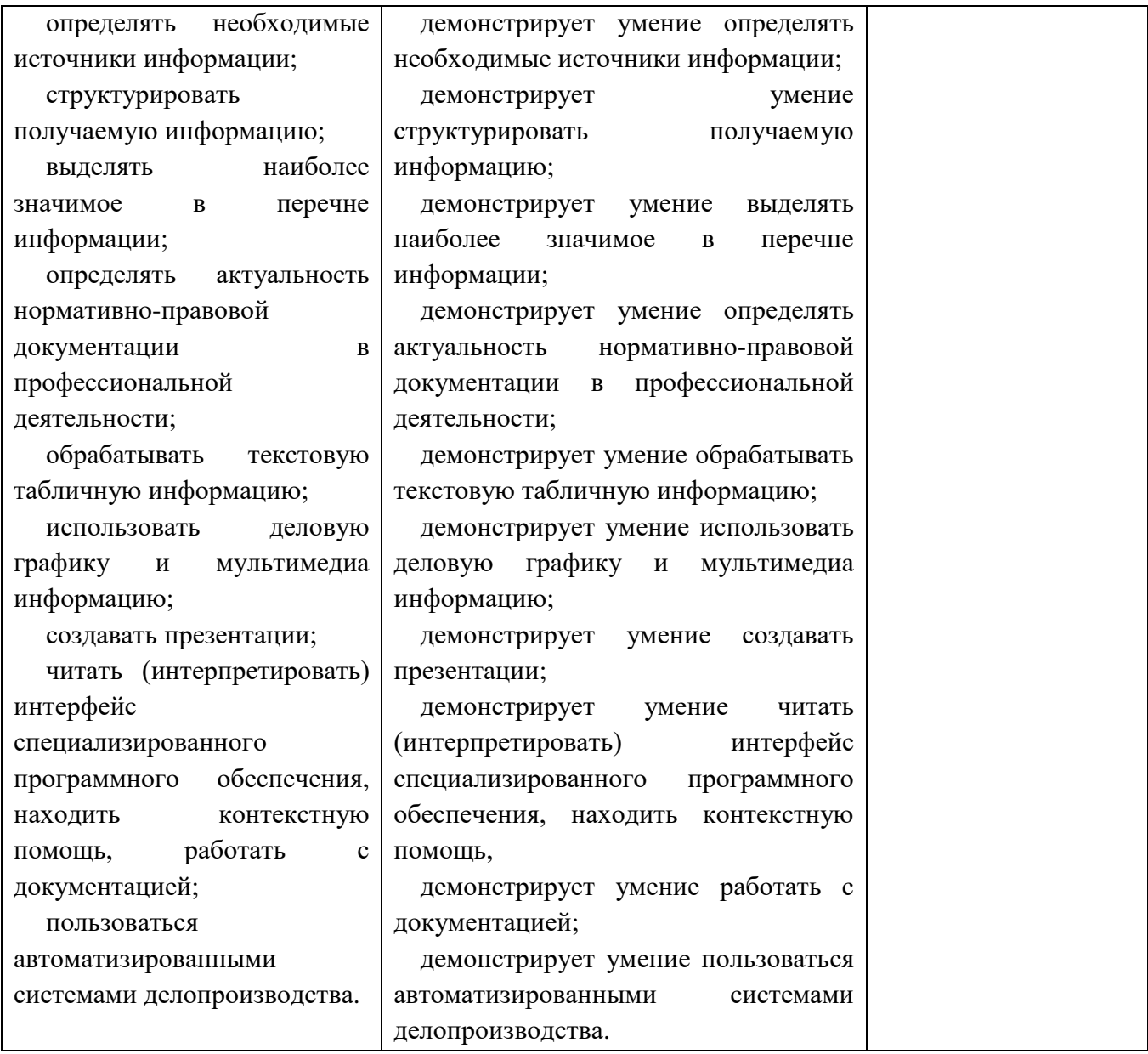

Личностные результаты обучающихся учитываются в ходе оценки результатов освоения учебной дисциплины.